# Regex i Pyth0n

andrekaa@ulrik.uio.no tobiaaa@ulrik.ujo.no

イロト 不優 ト 不重 ト 不重 トー 重 …

 $299$ 

>>> import re

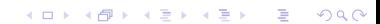

```
1 #!/usr/bin/env python
2
3 import re
4
5 # Oppgave 1.
6
7 \quad svar = ' \circ k'8
9 print("oppgave 1 er", svar)
10
11 # Oppgave 2.
12
13 0SV = ''
14
15 # Slutt
```
 $-$  search(), findall(), sub() & split()

Åssen sjekke om en regex matcher:

```
>>> s = 'verdenshistoria'
\gg if re.search(r'n.h', s):
...: print('match')
...:
match
```
**KORK STRAIN ABY COMPARI** 

 $-$  search(), findall(), sub() & split()

#### Åssen finne og returnere alt regexen matcher:

>>> s = 'verdenshistoria' >>> re.findall(r'[aeiou]', s) ['e', 'e', 'i', 'o', 'i', 'a']

K ロ ▶ K 레 ▶ K 레 ▶ K 레 ≯ K 게 회 게 이 및 사 이 의 O

 $-$  search(), findall(), sub() & split()

#### Åssen erstatte om et regex matcher: >>> s = 'verdenshistoria' >>>  $re.sub(r'a', 'en', s)$  $\gg$  print(s) verdenshistorien

**KORK STRAIN ABY COMPARI** 

 $-$  search(), findall(), sub() & split()

Åssen splitte om et regex matcher:

 $\gg$  s = 'Can eagles that fly swim?' >>> s set = re.split $(r'\s'$ , s): >>> print(s\_set) ['Can', 'eagles', 'that', 'fly', 'swim?']

**KORK STRATER STRAKES**